# **Créer une clé bootable System rescue CD**

- manuel en français :<http://www.resoo.org/docs/systemrescuecd/Online-Manual-FR.htm>
- personnalisation : [http://www.resoo.org/docs/systemrescuecd/Sysresccd-manual-fr\\_Comment\\_personnaliser\\_Syste](http://www.resoo.org/docs/systemrescuecd/Sysresccd-manual-fr_Comment_personnaliser_SystemRescueCd.htm) [mRescueCd.htm](http://www.resoo.org/docs/systemrescuecd/Sysresccd-manual-fr_Comment_personnaliser_SystemRescueCd.htm)

#### [Personnalisation :](https://doc.nfrappe.fr/lib/exe/detail.php?id=logiciel%3Aos%3Awindows%3Asystemrescuecd%3Astart&media=logiciel:os:windows:systemrescuecd:systemrescuecd-01.png)

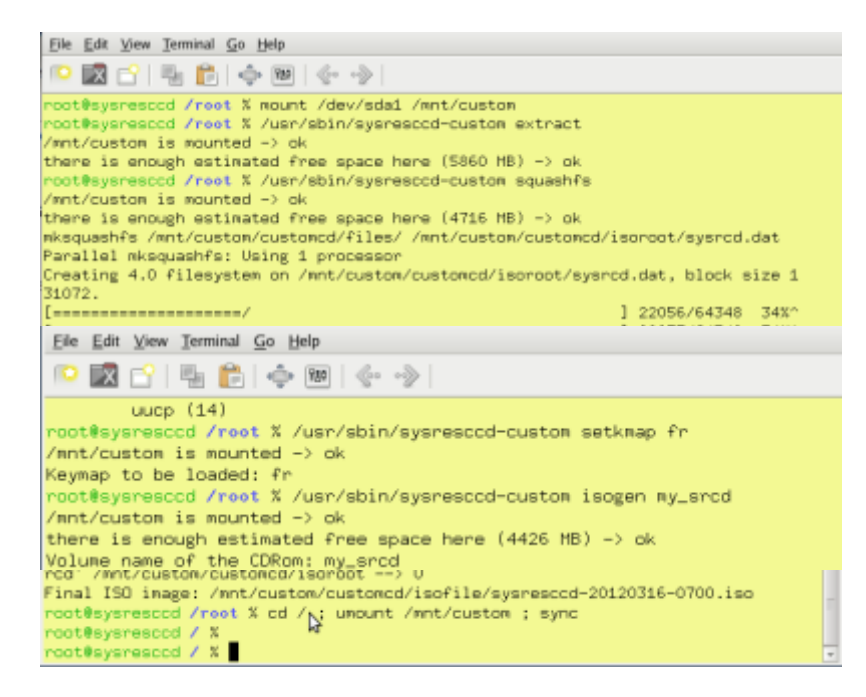

## **Télécharger l'image iso**

à l'adresse<http://www.sysresccd.org/Download>

### **Repérer la clé**

Avec l'utilitaire de disque (dans Système/administration) :

- repérer la clé usb
- repérer son nom **/dev/sdx**
- démonter
- renommer en SYSRESCCD
- remonter

Le montage est donc : **/media/SYSRESCCD** pour **/dev/sdx**

créer le mbr et synchroniser pour écrire sur la clé :

sudo dd if=/usr/lib/syslinux/mbr.bin of=/dev/sdx

sync

<note tip>remplacer /dev/sdx par la valeur vue plus haut</note>

#### **Copier les fichiers du cdrom**

Monter l'image iso sur un répertoire à créer :

```
sudo mkdir /mnt/iso
sudo mount -o loop -t iso9660 /media/Disque/systemrescuecd-x86-1.6.0.iso
/mnt/iso
```
<note tip>remplacer par l'emplacement de l'image iso</note>

Copier les fichiers

```
cp -r /mnt/iso/* /media/SYSRESCCD/
rm -rf /media/SYSRESCCD/syslinux
mv /media/SYSRESCCD/isolinux/isolinux.cfg
/media/SYSRESCCD/isolinux/syslinux.cfg
mv /media/SYSRESCCD/isolinux/ /media/SYSRESCCD/syslinux
```
#### **Rendre la clé amorçable**

umount /media/SYSRESCCD sudo syslinux /dev/sdx1 sync

<note tip>mettre la bonne référence /dev/dev/sdx1, sans oublier le numéro de partition</note>

From: <https://doc.nfrappe.fr/> - **Documentation du Dr Nicolas Frappé** Permanent link:  $\pmb{\times}$ **<https://doc.nfrappe.fr/doku.php?id=logiciel:os:windows:systemrescuecd:start>** Last update: **2022/11/08 19:28**